# **Skywave Linux: KiwiSDR India Mediumwave List**

**Written and curated by Webmaster - Developer Philip Collier**

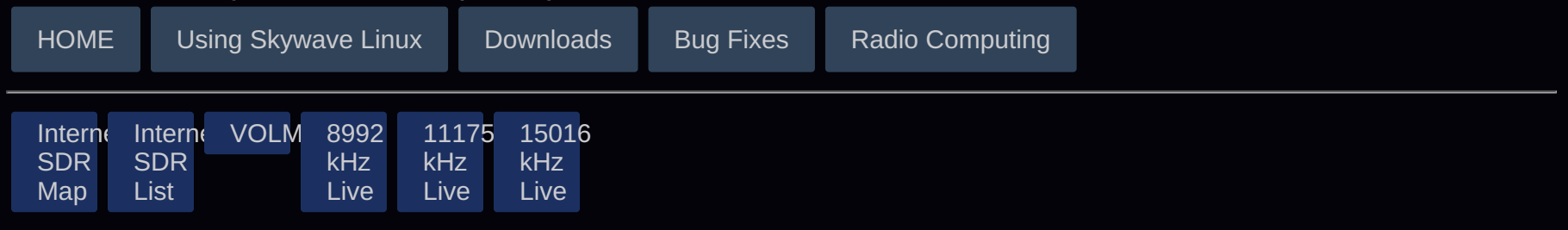

**KiwiSDR Locations (Click for Stations)**

[Mumbai, MH, IN](#page-1-0) [New Delhi, NCT, IN](#page-1-1) [Ahmedabad, GJ, IN](#page-1-2) [Bengaluru, KA, IN](#page-1-3) [Coimbatore, TN, IN](#page-1-4) [Siliguri, WB, IN](#page-1-5) [Dimapur, NL, IN](#page-1-6)

Use this list of cities in India to quickly open a browser tab with the KiwiSDR site from which you want to listen. If signals are weak or noisy, try another station or switch to a different SDR server if another one is available. You can tune around and find more stations on any of the SDRs. They not only receive AM / mediumwave, but work fabulously on shortwave too.

Visit the [Skywavelinux SDR Map](https://rx.skywavelinux.com/) to find other receiving stations in your geographic area of interest. I have also set up lists for [KiwiSDR](https://skywavelinux.com/kiwisdr-canada.html) [Canada,](https://skywavelinux.com/kiwisdr-canada.html) [KiwiSDR Australia and New Zealand](https://skywavelinux.com/kiwisdr-ausnz.html), and [Global Mediumwave WebSDRs](https://skywavelinux.com/websdr-mediumwave-list.html) for all who enjoy the news, music, and lively cultural programs around our world.

How to use:

- 1. Select a station by clicking the appropriate button.
- 2. Click on a receiver location to open an SDR tab in your browser.
- 3. Each click on any receiver opens a new tab, so you can listen from more than one location.
- 4. This list of KiwiSDR receivers updates every six hours.
- 5. Click to download this [SDRs for India List \[PDF\].](https://skywavelinux.com/docs/sdr-for-india.pdf)

## **[KiwiSDR: 21st Century Radio for the People](https://skywavelinux.com/book07/)**

A listener's handbook by and for KiwiSDR enthusiasts.

#### <span id="page-1-0"></span>**Mumbai, MH, IN**

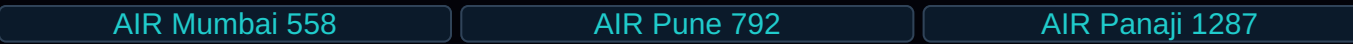

[KiwiSDR, Pune, India](http://pnq.twrmon.net:8073/?f=10000/-5000,5000amz10&1hz)

## <span id="page-1-1"></span>**New Delhi, NCT, IN**

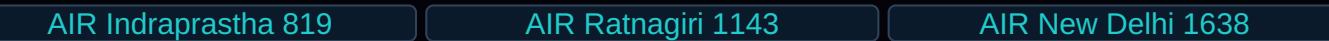

[KiwiSDR, New Delhi](http://del.twrmon.net:8074/?f=10000/-5000,5000amz10&1hz)

#### <span id="page-1-2"></span>**Ahmedabad, GJ, IN**

AIR Ahmedabad 846

#### <span id="page-1-3"></span>**Bengaluru, KA, IN**

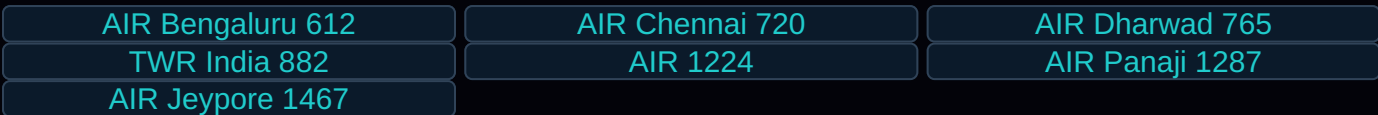

#### <span id="page-1-4"></span>**Coimbatore, TN, IN**

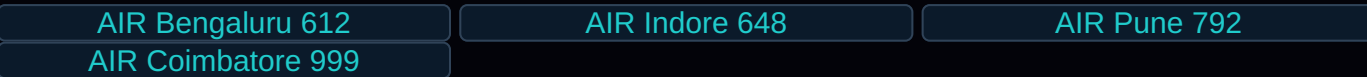

#### <span id="page-1-5"></span>**Siliguri, WB, IN**

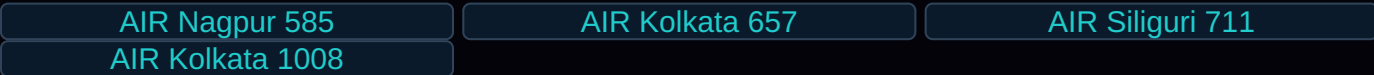

[KiwiSDR, Siliguri](http://ixb.twrmon.net:8073/?f=10000/-5000,5000amz10&1hz)

### <span id="page-1-6"></span>**Dimapur, NL, IN**

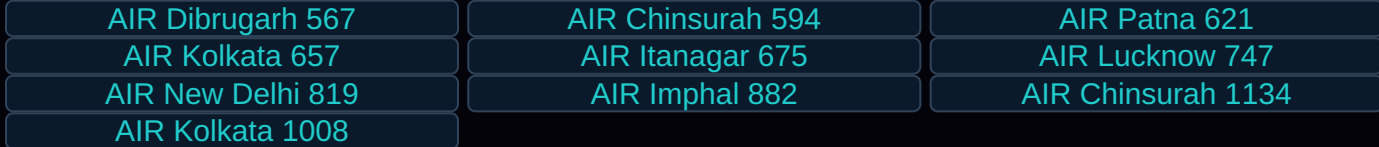

Please be a fair listener on these radio servers. Avoid excessive time or opening multiple SDR tabs from the same site at once, as site operators detect and block **users** or **frequencies** who draw excessive bandwidth.

© 2015 - 2024 Skywavelinux.com, All Rights Reserved.

[Contact](https://skywavelinux.com/contact.html), [Privacy Policy and Affiliate Disclosure](https://skywavelinux.com/privacy.html), [XML Sitemap](https://skywavelinux.com/sitemap.xml).

This website is reader-supported. As an Amazon affiliate, I earn from qualifying purchases.